## **Subiectul II (30 de puncte)**

**Pentru fiecare dintre itemii 1 şi 2 scrieţi pe foaia de examen litera care corespunde răspunsului corect.** 

- **1.** Care din următoarele expresii are valoarea **1** dacă şi numai dacă şirul de caractere **s**, format din exact **10** caractere, este obţinut prin concatenarea a două şiruri identice? **(6p.)**
- **a. strcmp(s,s+5)==0 b. s==strstr(s,s+5)**
- **c. s==s+5 d. strcmp(s,strcat(s,s+5))==0 2.** Care dintre următoarele arce trebuie adăugat unui graf orientat cu **5** noduri și cu matricea de adiacență alăturată astfel încât în acest graf să existe cel puţin un drum între oricare două vârfuri? **(4p.) 0 1 0 1 0 0 0 1 0 0 0 0 0 0 0** 
	- **a. (3 , 5) b. (4 , 1) c. (5 , 3) d. (3 , 2)**

## **Scrieţi pe foaia de examen răspunsul pentru fiecare dintre cerinţele următoare.**

- **3.** Care sunt nodurile care au exact **2** descendenţi pentru un arbore cu rădăcină, cu **7** noduri, numerotate de la **1** la **7**, dat de vectorul de "taţi": (**3,3,0,1,2,2,4**)? **(4p.)**
- **4.** Pentru declarațiile alăturate, care este struct punct3D { numărul maxim de numere întregi ce pot fi memorate în variabila **a**? **(6p.) int x; int y; int z;}; struct punct3D a[10][10];**
- **5.** Un tablou bidimensional **A** cu **m** linii şi **n** coloane (**1**≤**m**≤**100**, **1**≤**n**≤**100**) conţine pe prima linie numerele **1,2,...,n**, iar pe prima coloană numerele **1,2,...,m**. Celelalte elemente ale tabloului sunt date de relaţia: **Ai,j=Ai-1,j+Ai,j-1**. Scrieţi un program **C/C++** care citeşte de la tastatură numerele **m** şi **n** şi afişează pe ecran ultima cifră a elementului de pe ultima linie şi ultima coloană a tabloului.

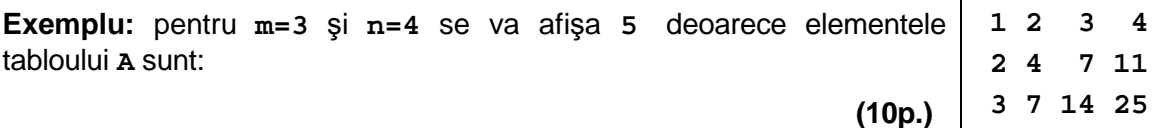

**0 0 0 0 1 1 0 0 0 0**